## Pregunta 1

El siguiente es un programa en assembler x86. Escriba el programa *equivalente* en C sin usar la instrucción **goto** de C. Preocúpese de *reproducir* en C todos los aspectos del programa original en assembler. No le busque sentido a este programa, porque no lo tiene.

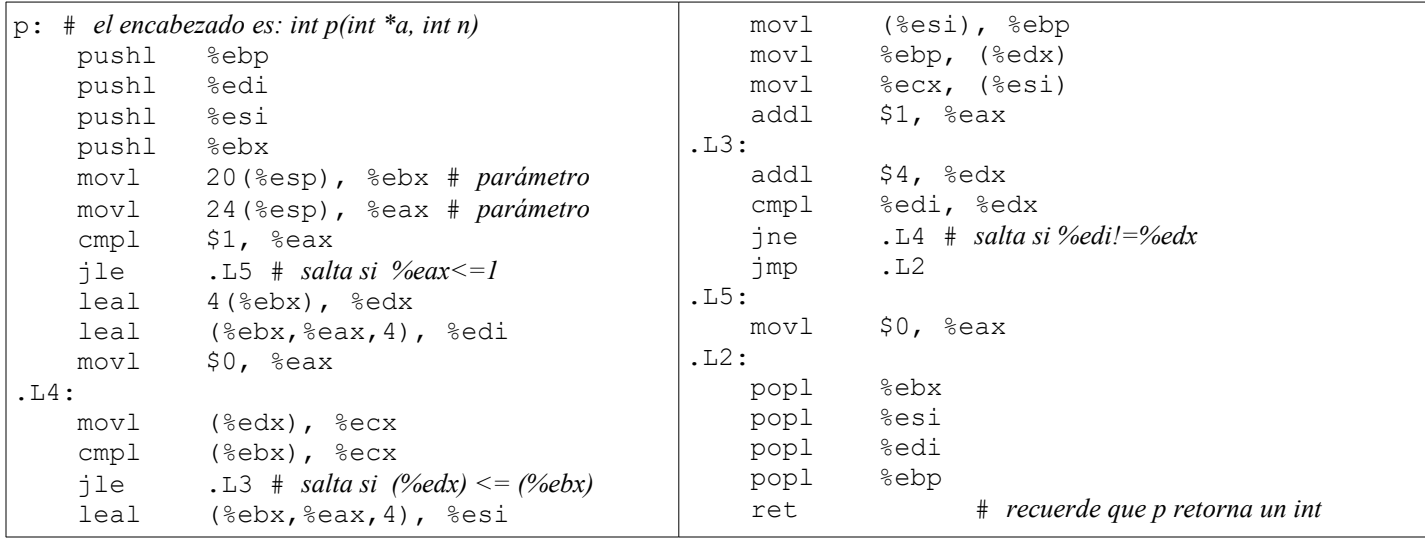

## Pregunta 2

*Parte a.* - La siguiente figura muestra un procesador y su memoria.

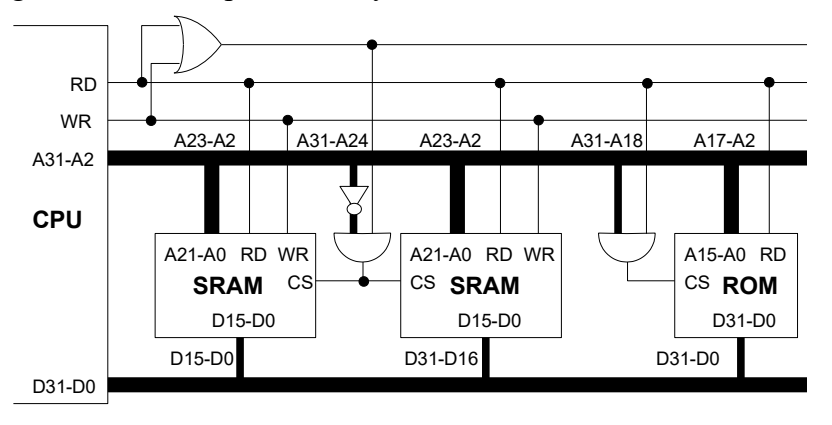

Conteste las siguientes preguntas:

- i. ¿De cuantos kilobytes es el chip de memoria ROM?
- ii. ¿En qué rango de direcciones se ubica la ROM?
- iii. ¿De cuantos megabytes es cada chip de memoria SRAM?
- iv. ¿En qué rango de direcciones se ubica la SRAM?
- v. ¿Cuanta es la máxima cantidad de memoria, en gigabytes, que puede direccionar el procesador?
- vi. ¿Por qué el procesador no tiene las líneas de dirección A1 y A0?
- vii. ¿Después de encenderse el procesador, qué puede decir acerca de la dirección de la primera instrucción que ejecuta este procesador?

*Parte b.*- Agregue a este computador 32 MB de memoria. Para ello Ud. dispone de 1 chip SRAM de 8Mx32 (8 mega palabras de 32 bits cada una). La memoria debe quedar adyacente a la memoria SRAM ya instalada. No puede quedar un espacio de direcciones vacío entre la memoria ya instalada y la que Ud. instalará. En su dibujo *no incluya* la parte dada en la figura de más arriba. Incluya solamente la memoria que está agregando y su interfaz con el bus del procesador.

(Algunas potencias útiles:  $2^{16} = 64$  kilo,  $2^{24} = 16$  mega,  $2^{32} = 4$  giga)